# **Excel VBA Programming – 2 days**

## Pre-requisites

**To gain the most from this course participants need to have experience in working with Excel at a Higher level.**

## Description

#### **Do you need to:**

• Customise Excel beyond what is available in the standard user interface?

Visual Basic for Applications (VBA) is the programming language that's part of the Microsoft Office suite that will allow you to create programs to complete even the most complicated processes. VBA makes decision-based tasks easier, because its code can execute automatically in response to an action.

### Aim

This course aims to provide you with the skills and knowledge necessary to use VBA in Excel.

### Learning Outcomes

#### **At the completion of this course you should have the skills and knowledge to:**

- Use VBA Editor, macro-enabled files, object properties and methods, attach code to events and buttons, and use the Object Browser to get information about objects.
- Use the variables of relevant data types, manipulate data by using expressions, get input from the user, declare and use variables and procedures of correct scope, create Sub and Function procedures, and call one procedure from another.
- Use decision structures to create procedures that execute code, based on specific conditions, and use loop structures to execute specific code repeatedly.
- Add a user form to your project and add controls to the user form, handle events attached to controls in

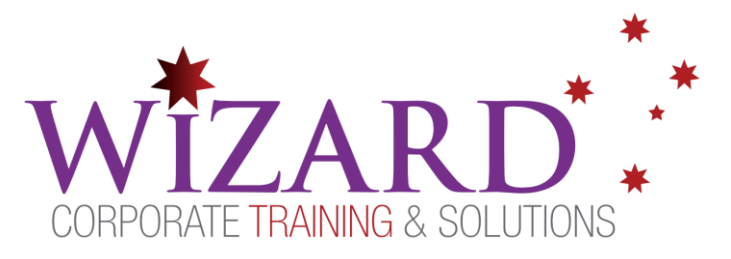

a user form, and validate the data entry in the controls.

Identify compile-time, run-time, and logical errors in code, use the debugging tools, and write errorhandling code to trap errors.

### Topics Covered

#### **Key topics covered on this course include:**

#### **Recorded Macros**

• Recording, saving, running, editing and assigning macros

#### **Understanding Excel VBA and VBA Editor**

- Using VBA terminology and starting the VB Editor
- Understanding the various data types in VBA

#### **Procedures and Variables**

- Creating and calling a Sub procedure
- Creating and calling a Function procedure
- Understanding and using the scope of variables
- Understanding an using the scope of procedures

#### **Functions in VBA and Programming Techniques**

- Using the If...Then, If…Then…Else, and If…Then…ElseIF control structures
- Using the MsgBox and InputBox functions
- Using the Select Case statement and the For…Next and For Each…Next loops and the Do While…loop

#### **Using Excel Objects**

Using expressions and the Cell object

#### **Custom and User Forms**

• Create, handle and run forms

#### **Error Handling**

Understanding the various types of errors and the debugging tools available in VBA

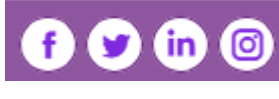

**www.wct.com.au**

**Canberra** Level 1, 15 Moore Street, Canberra City, ACT, 2601 Phone: 02 6162 2929 Fax: 02 6162 2928 **Melbourne** Level 6, 446 Collins Street Melbourne VIC 3000 Phone: 03 8060 4555 Fax: 03 9642 0150